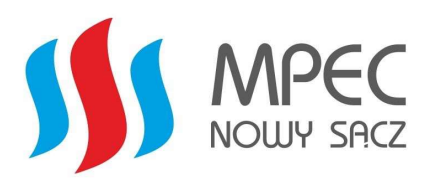

Zał. UP.01.wer.2

# **WNIOSEK**

# o zawarcie umowy przyłączeniowej

# 1. DANE IDENTYFIKACYJNE WNIOSKODAWCY

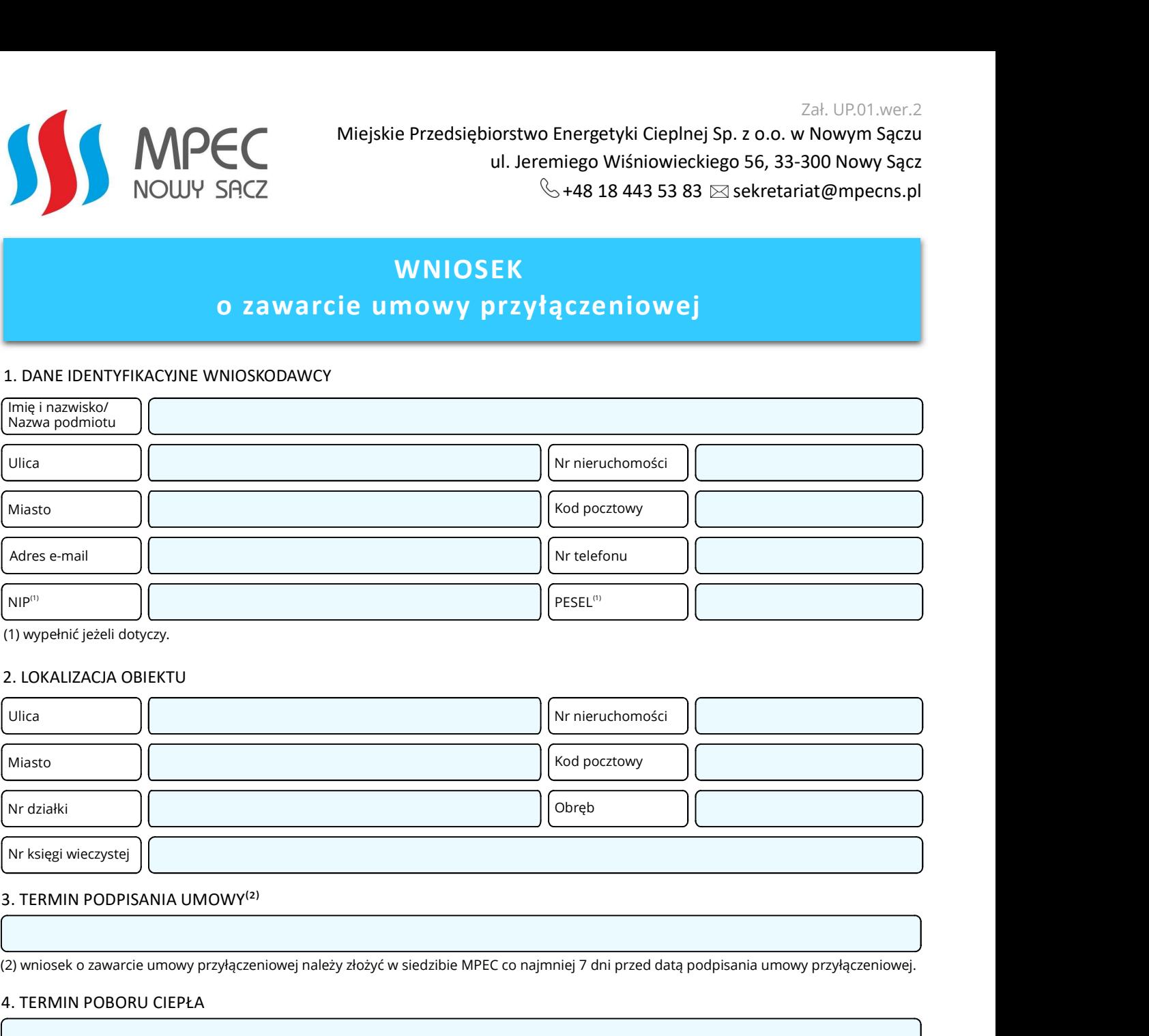

(1) wypełnić jeżeli dotyczy.

## 2. LOKALIZACJA OBIEKTU

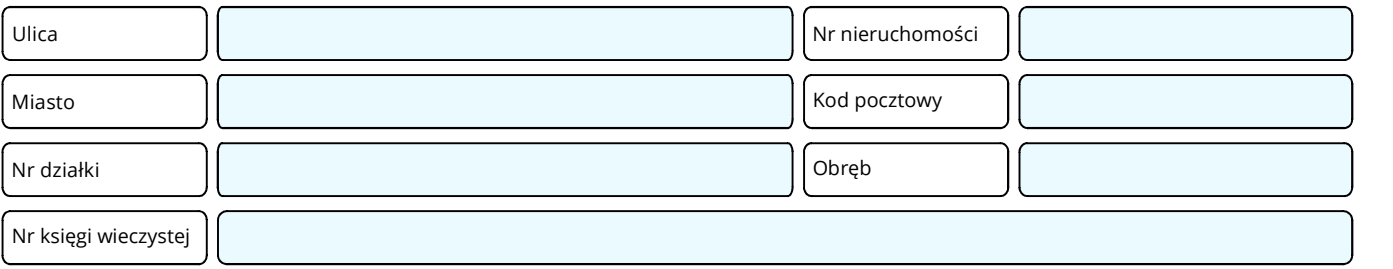

(2) wniosek o zawarcie umowy przyłączeniowej należy złożyć w siedzibie MPEC co najmniej 7 dni przed datą podpisania umowy przyłączeniowej.

### 4. TERMIN POBORU CIEPŁA

## 5. TERMIN PRZYGOTOWANIA POMIESZCZENIA WĘZŁA CIEPLNEGO

4. DODATKOWE INFORMACJE

### 6. DODATKOWE INFORMACJE

Administratorem Pana/Pani Danych Osobowych jest: Miejskie Przedsiębiorstwo Energetyki Cieplnej Sp. z o.o. w Nowym Sączu, ul. Wiśniowieckiego 56, 33-300 Nowy Sącz, tel.: 18 443 53 83, 18 547 55 81.

W Miejskim Przedsiębiorstwie Energetyki Cieplnej Sp. z o.o. w Nowym Sączu został wyznaczony Inspektor Ochrony Danych – Izabela Remjasz, z którym kontakt jest możliwy pod adresem korespondencyjnym Miejskie Przedsiębiorstwo Energetyki Cieplnej Sp. z o.o. w Nowym Sączu, ul. Wiśniowieckiego 56, 33-300 Nowy Sącz; oraz pod adresem e-mail iod@mpecns.pl.

Celem przetwarzania danych osobowych jest realizacja i wykonanie umowy cywilnoprawnej:

- na podstawie art. 6 ust. 1 lit. b) RODO przetwarzanie jest niezbędne do wykonania umowy lub do podjęcia działań przed zawarciem umowy,
- na podstawie art. 6 ust. 1 lit. c) RODO przetwarzanie jest niezbędne do wypełnienia obowiązku prawnego ciążącego na administratorze,
- na podstawie art. 6 ust. 1 lit. f) RODO jako niezbędne do celów wynikających z prawnie uzasadnionych interesów realizowanych przez administratora.

Szczegółowe informacje dotyczące ochrony danych osobowych znajdą Państwo na stronie: http://www.mpecns.pl/rodo.html.

Nowy Sącz, dnia